#### E54

# V8 Resource Manager/Coordinated Online Change

Sandy Stoob

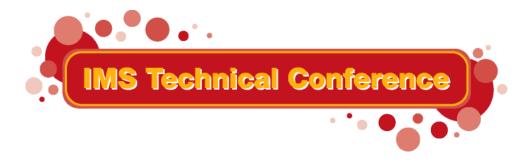

St. Louis, MO

Sept. 30 - Oct. 3, 2002

#### **User Requirements**

- Systems management of resources in a sysplex becomes more difficult as you add IMSs
- Resource state should be resumed, if logging onto another IMS with VTAM generic resources
- Resource name and type need to be consistent across IMSplex using shared queues (Iterms, trans, etc)
- Single resource instance needs to be enforced for Iterms, nodes, and users
- Online change needs to be coordinated

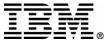

# Common Service Layer (CSL)

- Set of IMS address spaces, built on BPE, which provide infrastructure for systems management
- Operations Manager (OM)
  - ► IMSplex-wide command entry and response
- Resource Manager (RM)
  - Global resource management
  - ► IMSplex-wide process management
- Structured Call Interface (SCI)
  - ► IMSplex member registration and authorization
  - Communications between IMSplex members

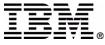

# **IMSplex**

- Collection of one or more IMS address spaces that work together and typically:
  - Share databases, resources, or messages (or any combination)
  - ► Runs in a S/390 or z/OS sysplex environment
  - Includes a Common Service Layer

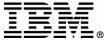

# **IMSplex Components**

- IMS address spaces that include:
  - Control region address spaces
    - IMS DB/DC, DBCTL, DCCTL
  - CSL address spaces
    - -OM, RM, SCI
  - ► IMS service address spaces
    - -CQS, DBRC
  - Single Point of Control address spaces
    - -TSO SPOC
    - IMS Connect (for IMS Control Center)
- Vendor or customer address spaces that register to SCI

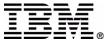

### **IMSplex Architecture**

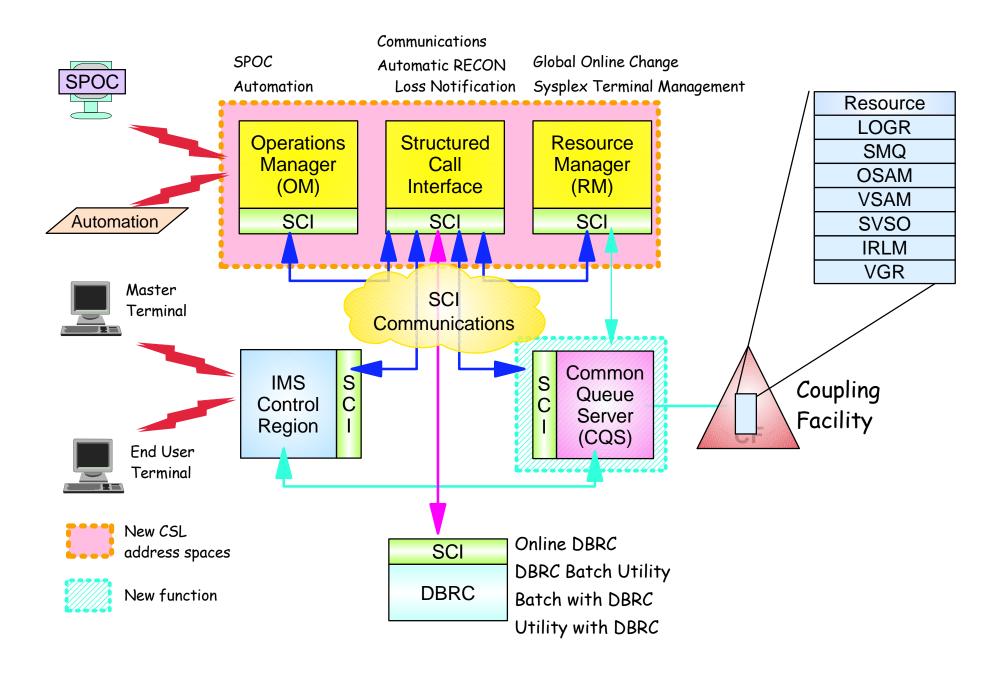

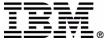

# Resource Manager (RM)...

- Manages global resource information on a resource structure on behalf of clients
- Coordinates IMSplex-wide processes on behalf of clients
- Supports an API for clients provided by CSLRMxxx assembler macros
  - ► Installation may wish to exploit RM API to share their own global resources or IMSplex-wide processes
- Supports users exits for monitoring and tailoring RM

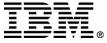

# Resource Manager (RM)

- Is exploited by IMS for the following:
  - Resource type consistency
    - transaction on one IMS cannot be defined as Iterm on another
    - enabled if a resource structure is defined
  - Sysplex Terminal Management (STM)
    - resource status (global terminal and user info)
      - user can logon to another IMS with VTAM generic resources and resume user state
    - name uniqueness
      - single active Iterm, single signed on user
  - Global Online Change

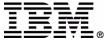

#### RM Client Interface

- Provided by CSLRMxxx assembler macros to manage global resources & processes
  - CSLRMDEL delete resource
  - CSLRMDRG deregister client
  - ► CSLRMPRI process initiate
  - ► CSLRMPRR process step response
  - CSLRMPRS process step
  - ► CSLRMPRT process terminate
  - CSLRMQRY query resource
  - ► CSLRMREG register client
  - CSLRMUPD create/update resource

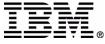

#### **RM User Exits**

- RM client connection user exit
  - Called for events including client register and client deregister
- BPE initialization/termination user exit (RM)
  - Called for events including RM initialization, RM termination, IMSplex initialization, IMSplex termination
- BPE statistics user exit (RM)
  - Driven by a timer to provide RM statistics

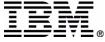

#### RM Resource Structure

- CQS coupling facility (CF) list structure used by RM to manage resources & processes
  - Required for Sysplex Terminal Management
  - Optional for Global Online Change (but recommended)
- Resource structures support the following:
  - CF duplexing
  - System-managed rebuild
  - CQS structure copy
  - Structure alter (manual and automatic)
  - Structure full threshold monitoring
  - Structure repopulation

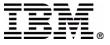

### Sizing a structure

 MVS provides web-based tool called CFSIZER to help you size your CF list structures

http://www-1.ibm.com/servers/eserver/zseries/cfsizer/

- ► Select IMS
- Provide input to size IMS structures such as
  - Resource structure
  - MSGQ structure
  - EMHQ structure
- ► Help available to help you size your structure

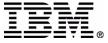

#### **QUERY STRUCTURE command**

- Displays structure information
  - Structure name
  - Structure type (resource)
  - List entries allocated and in use
  - Data elements allocated and in use
  - List entry to data element ratio
- Example

#### **TSO Input:**

OUERY STRUCTURE SHOW(STATISTICS)

#### **TSO Output:**

StructureName MbrName CC LeAlloc LeInuse ElmAlloc ElmInuse LE/EL

IMSRSRC01 RM1RM 0 3577 680 3574 32 0001/00001

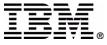

### **Online Change**

- IMS function to change resources online on one IMS
  - DMBs in ACBLIB, databases, MFS formats, PSBs in ACBLIB, programs, routing codes, security matrices, transactions
- Offline preparation
  - ► MODBLKS gen, DBDGEN, PSBGEN, ACBGEN, MFS format utility
- Online change copy utility (OLCUTL)
  - copies staging library to inactive library
- Online change prepare command
- Online change commit command

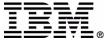

# **Local Online Change**

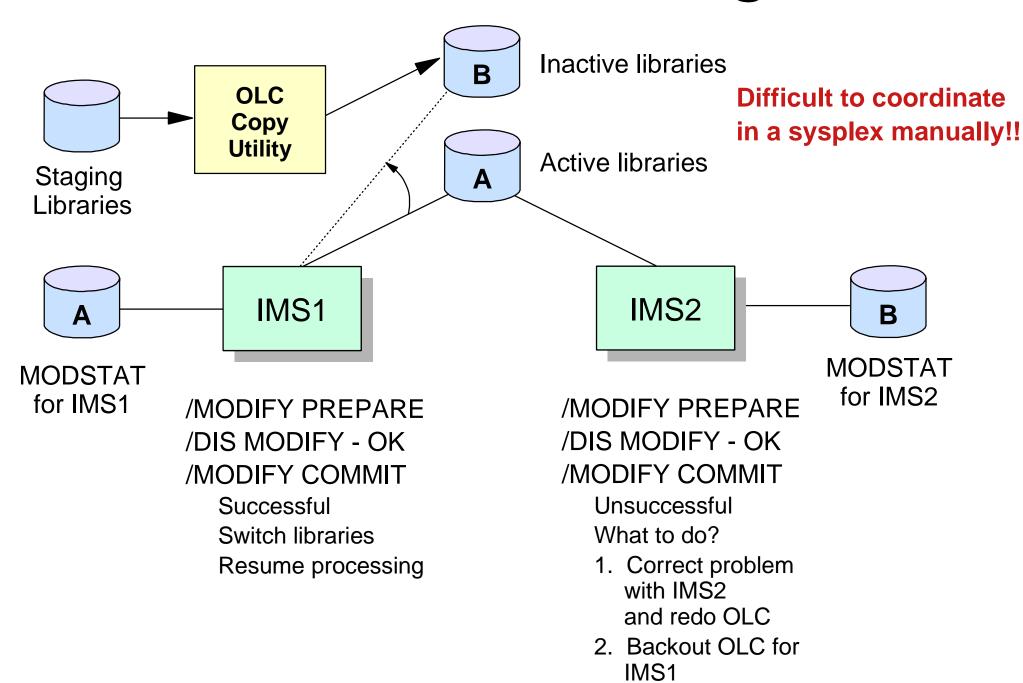

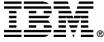

### Global Online Change...

- Optional function that coordinates existing online change function for all the IMSs in the IMSplex (a.k.a. Coordinated Online Change)
  - ► IMS uses RM to coordinate online change prepare, commit, and abort phases
- OLCSTAT dataset contains global online change status
  - dynamically allocated dataset
  - shared by IMSs in IMSplex
- Global Online Change Utility (DFSUOLC0) initializes OLCSTAT dataset

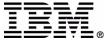

### Global Online Change

- One INITIATE OLC PHASE(PREPARE) command coordinates the online change prepare phase on all IMSs
- One INITIATE OLC PHASE(COMMIT) command coordinates the online change commit phase 1, commit phase 2, and commit phase 3 on all IMSs
  - OLCSTAT dataset updated after all IMSs have completed commit phase 1
- One TERMINATE OLC command coordinates the online change abort phase on all IMSs

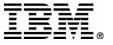

# Global Online Change Benefits

- IMSplex commands
  - One INITIATE or TERMINATE command to perform an online change phase
  - Meaningful responses from each IMS including completion code and error text (if applicable)
  - QUERY MEMBER command displays online change state
- Prevents situation where online change committed on some IMSs, not committed on others
- Simplifies error handling
  - ► INIT OLC to retry or TERM OLC to abort

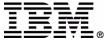

### **OLCUTL** utility

- Existing online change copy utility to copy staging library to inactive library
- OLCSTAT DD statement support added for global online change
- OUT=G parameter support added, to specify that the target library is the inactive library determined from the OLCSTAT dataset

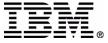

# **DFSUOLC0** utility

- Global online change utility to:
  - ▶ initialize OLCSTAT dataset
  - recreate OLCSTAT dataset after severe error
- Must be run before the 1st IMS coldstarts the 1st time
- WARNING: May destroy OLCSTAT dataset contents if run by mistake
- An installation should have a procedure in place to recreate the OLCSTAT dataset after severe error

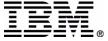

### **Before Global OLC Begins**

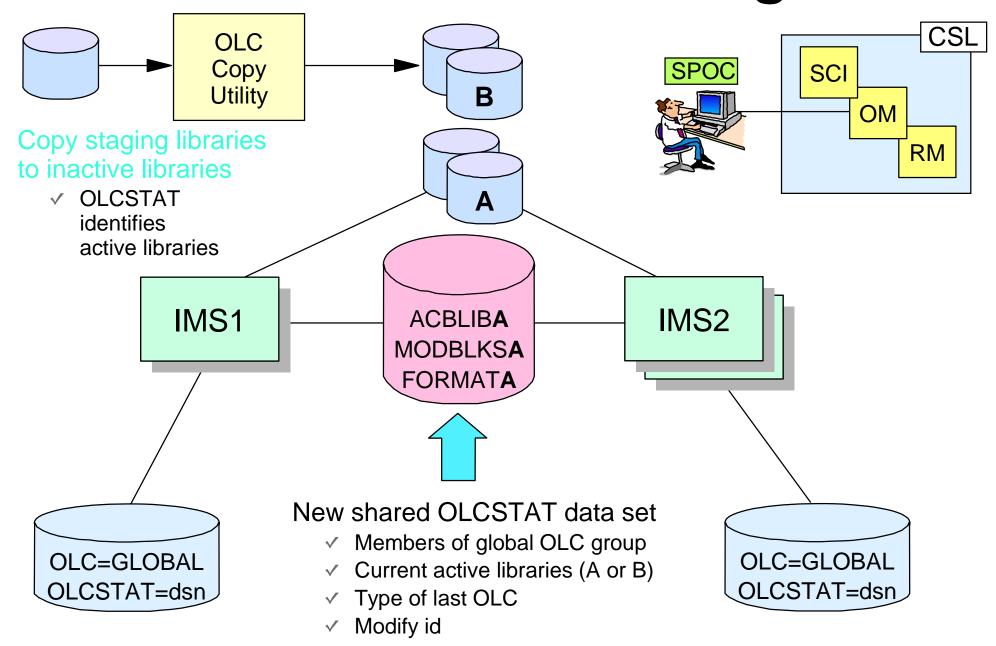

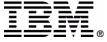

### Global OLC Prepare Phase

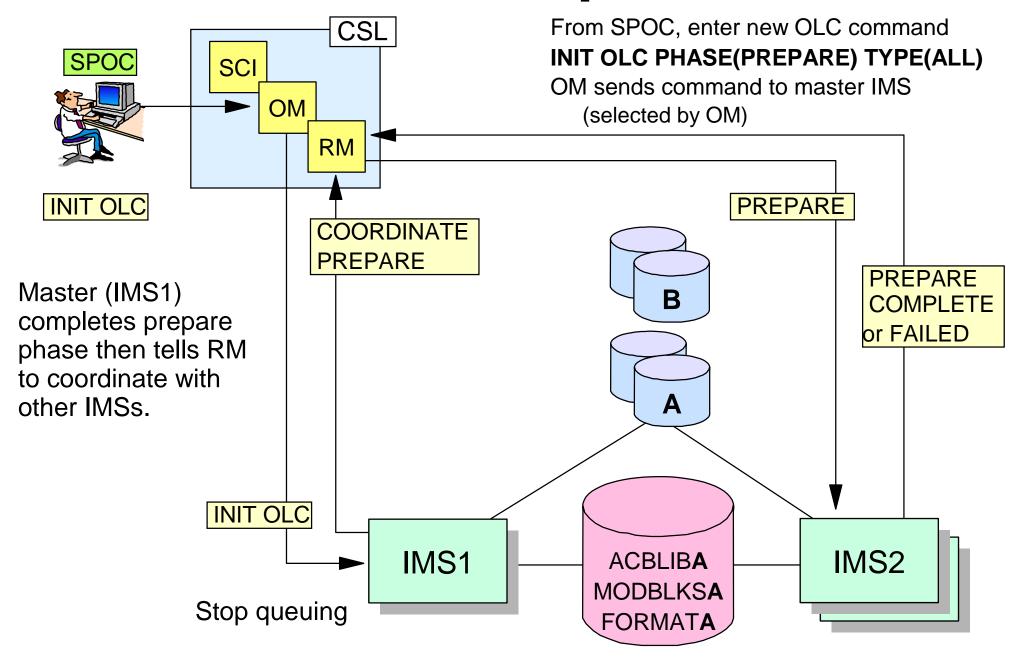

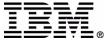

# Global OLC Prepare Complete

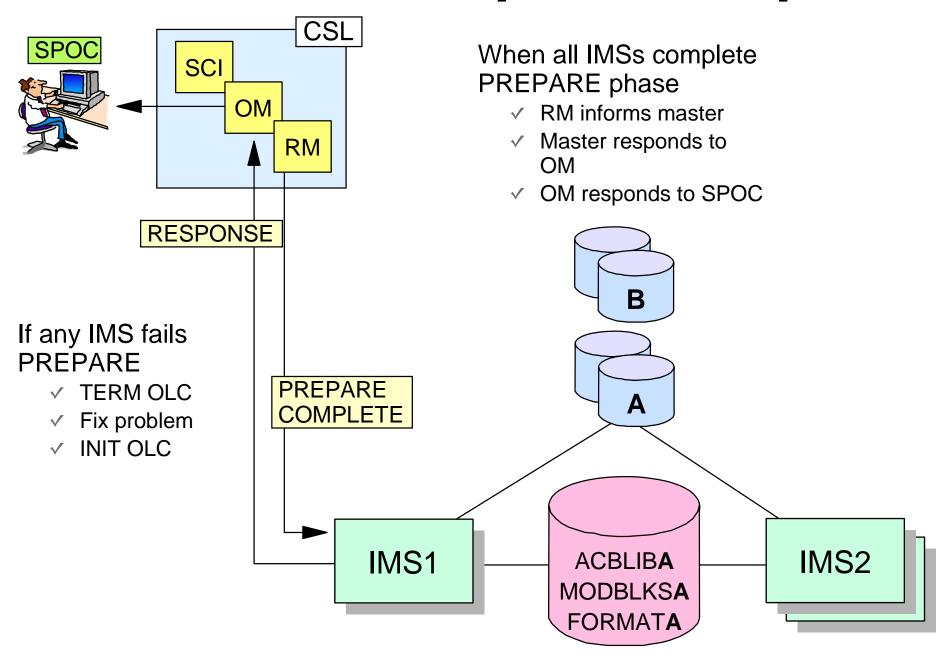

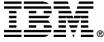

#### **Global OLC Commit Phase 1**

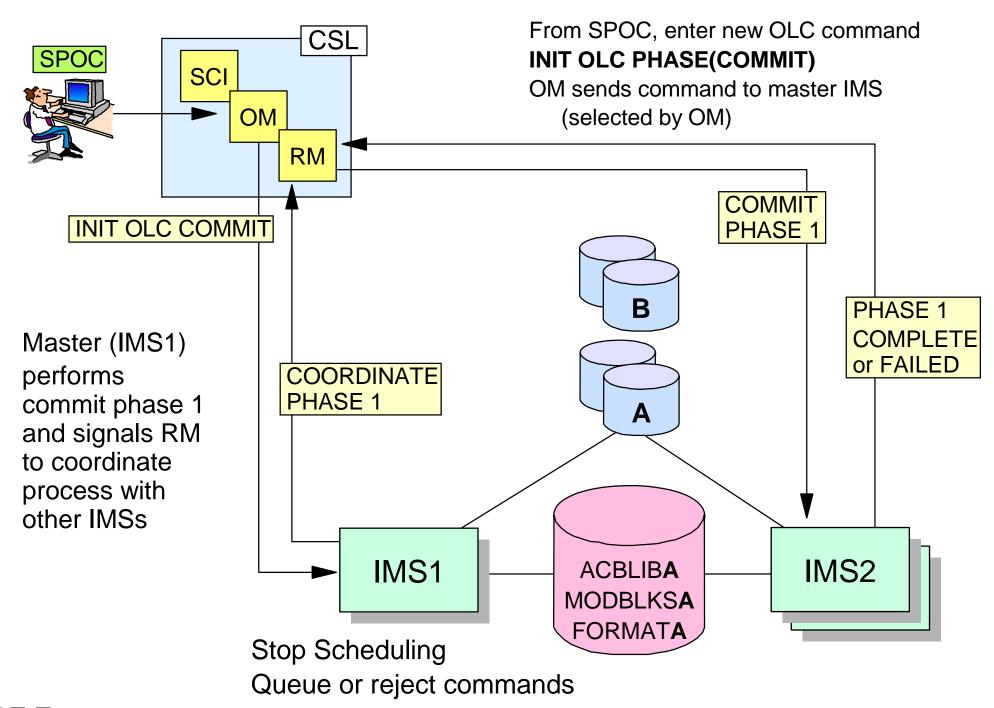

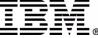

### **Global OLC Commit 1 Complete**

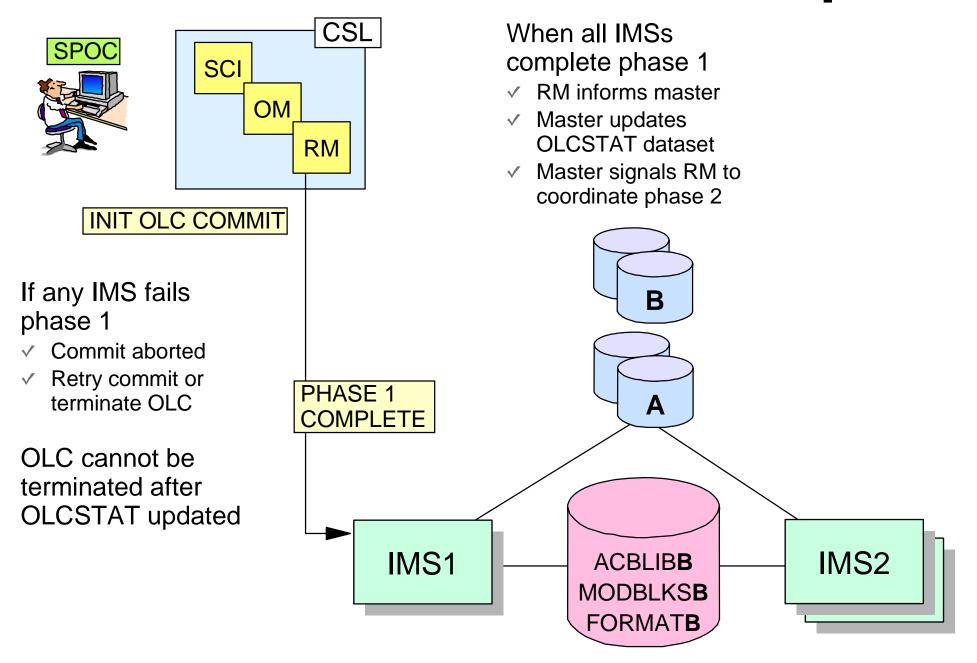

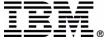

#### **Global OLC Commit Phase 2**

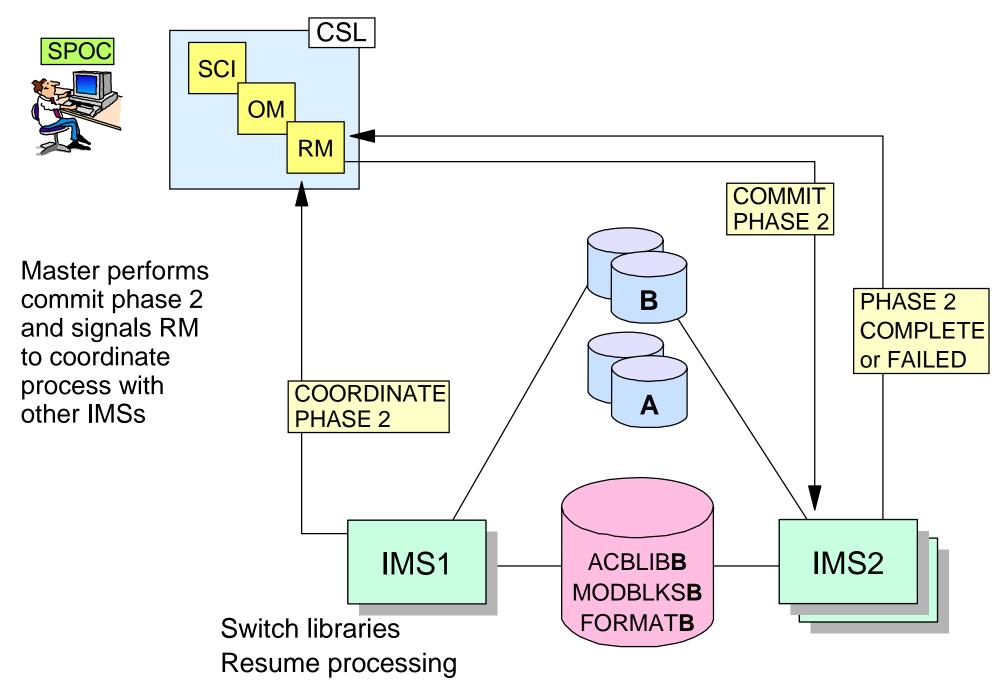

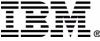

### **Global OLC Commit 2 Complete**

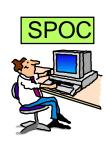

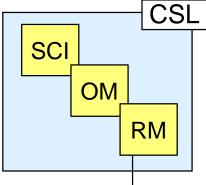

RM signals master that phase 2 is complete

✓ Phase 3 initiated to cleanup local storage and OLCSTAT

If any IMS fails phase 2

- ✓ Very rare
- Retry commit or cancel IMS and warmstart

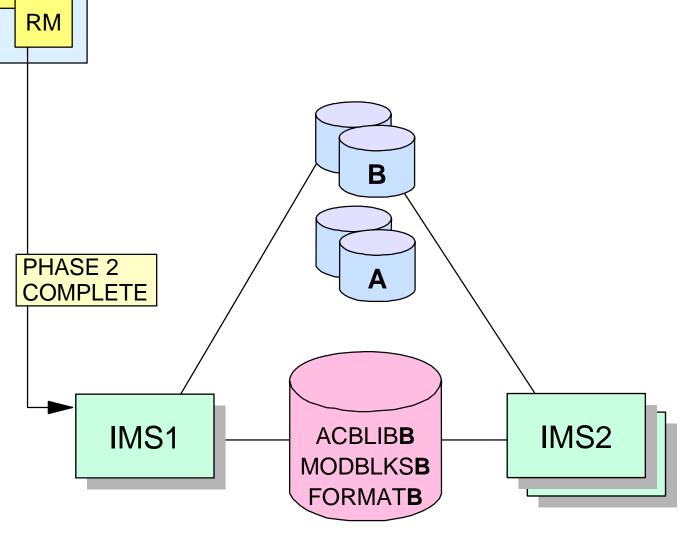

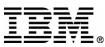

# Global OLC Commands example

#### TSO SPOC INPUT:

INITIATE OLC PHASE (PREPARE) TYPE (MODBLKS)

#### TSO SPOC OUTPUT:

| MbrName | Member | CC | ACBLIB | <b>FMTLIB</b> | MODBLKS | ${\tt ModId}$ |
|---------|--------|----|--------|---------------|---------|---------------|
| IMS3    | IMS2   | 0  |        |               |         |               |
| IMS3    | IMS3   | 0  | A      | A             | A       | 0             |
| IMS3    | SYS3   | 0  |        |               |         |               |

#### TSO SPOC INPUT:

INITIATE OLC PHASE (COMMIT)

#### TSO SPOC OUTPUT:

| MbrName | Member | CC | ACBLIB | FMTLIB | MODBLKS | ${\tt ModId}$ |
|---------|--------|----|--------|--------|---------|---------------|
| IMS3    | IMS2   | 0  |        |        |         |               |
| IMS3    | IMS3   | 0  | A      | A      | В       | 1             |
| IMS3    | SYS3   | 0  |        |        |         |               |

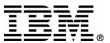

#### **QUERY MEMBER command**

- Displays global online change status of IMSs in IMSplex
- Displays local online change status of IMSs in IMSplex
- Displays IMS status
- Helps you decide what to do after INITIATE OLC or TERMINATE OLC failure

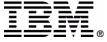

# **QUERY MEMBER status**

| Status   | Meaning                        |
|----------|--------------------------------|
| LEOPT    | Language Environment options   |
| OLCABRTC | OLC abort completed            |
| OLCABRTI | OLC abort in progress          |
| OLCCMT1C | OLC commit phase 1 completed   |
| OLCCMT1I | OLC commit phase 1 in progress |
| OLCCMT2C | OLC commit phase 2 completed   |
| OLCCMT2F | OLC commit phase 2 failed      |
| OLCCMT2I | OLC commit phase 2 in progress |
| OLCMSTR  | OLC command master             |
| OLCPREPC | OLC prepare phase completed    |
| OLCPREPF | OLC prepare phase failed       |
| OLCPREPI | OLC prepare phase in progress  |
| OLCTERMC | OLC terminate completed        |
| OLCTERMI | OLC terminate in progress      |
| XRFALT   | XRF alternate system           |

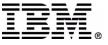

# **QUERY MEMBER attributes**

| Attribute | Meaning                      |
|-----------|------------------------------|
| GBLOLC    | Global online change enabled |
| RSRTRK    | RSR tracker system           |
| SHAREDQ   | Shared queues enabled        |

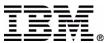

# **QUERY MEMBER example**

#### TSO SPOC INPUT:

QUERY MEMBER TYPE (IMS) SHOW (ALL)

#### TSO SPOC OUTPUT:

| MbrName | CC | Type | Status   | LclAttr         | LclStat  | ${	t ModId}$ |
|---------|----|------|----------|-----------------|----------|--------------|
| IMS2    | 0  | IMS  |          | SHAREDQ, GBLOLC | OLCPREPC | 0            |
| IMS3    | 0  | IMS  |          | SHAREDQ, GBLOLC | OLCPREPC | 0            |
| IMS3    | 0  | IMS  | OLCPREPC |                 |          |              |
| SYS3    | 0  | IMS  |          | SHAREDQ, GBLOLC | OLCPREPC | 0            |

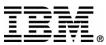

#### **QUERY OLC command**

- Displays active online change libraries
  - ► ACBLIBA/ACBLIBB
  - ► FMTLIBA/FMTLIBB
  - MODBLKSA/MODBLKSB and MATRIXA/MATRIXB
- Displays OLCSTAT dataset name
- Displays modify id
- Displays IMSs current with online change libraries
  - These IMSs may warmstart

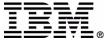

### **QUERY OLC example**

TSO SPOC INPUT:

QUERY OLC LIBRARY (OLCSTAT) SHOW (ACTVLIB, MODID, MBRLIST)

TSO SPOC OUTPUT:

MbrName CC Library ACBLIB FMTLIB MODBLKS Modid MbrList
IMS3 0 OLCSTAT B A B 1 IMS3,SYS3,IMS2

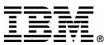

# **OLC Command Error Handling**

| IMSplex State after OLC command error                                    | Action                                                                       |
|--------------------------------------------------------------------------|------------------------------------------------------------------------------|
| Some IMSs in a prepare complete state                                    | TERMINATE OLC Correct problem before retry                                   |
| All IMSs in a prepare complete state                                     | INIT OLC PHASE(COMMIT) or TERMINATE OLC                                      |
| Mix of IMSs in prepare complete & commit phase 1 complete state          | Correct problem & try commit again or TERMINATE OLC                          |
| All IMSs in commit phase 1 complete state before OLCSTAT dataset updated | Correct problem & try commit again or TERMINATE OLC                          |
| All IMSs in commit phase 1 complete state after OLCSTAT dataset updated  | Correct problem and try commit again. OLC is committed and cannot be aborted |
| Mix of IMSs in commit phase 1 & commit phase 2 complete                  | Correct problem and try commit again                                         |
| All IMSs in commit phase 2 complete state                                | Correct problem and try commit again                                         |
| Mix of IMSs in commit phase 2 & not in online change state               | Correct problem and try commit again                                         |

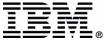

# Restart of IMS Down During One Global Online Change

| LAST ONLINE CHANGE TYPE | RESTART COMMANDS PERMITTED                                   |
|-------------------------|--------------------------------------------------------------|
| ACBLIB                  | /NRE CHECKPOINT 0 /ERE COLDBASE                              |
| ALL                     | /NRE CHECKPOINT 0                                            |
| FORMAT                  | /NRE CHECKPOINT 0 /NRE /ERE /ERE /ERE COLDCOMM /ERE COLDBASE |
| MODBLKS                 | /NRE CHECKPOINT 0                                            |

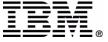

# **OLC** migration/fallback

- Migration to global online change can be performed one IMS at a time
- Fallback to local online change can be performed one IMS at a time
- No online switch between local online change and global online change
- IMSplex may contain a mix of IMSs enabled with local online change or global online change
  - Only IMSs with global online change enabled participate in global online change

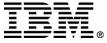